# JPEG tutorial

Andrew B. Lewis

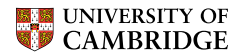

Computer Laboratory

## The JPEG algorithm

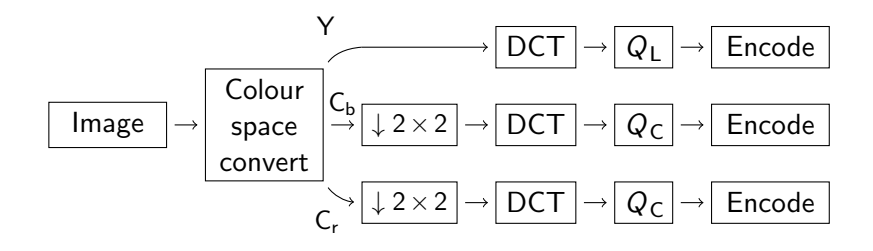

A YC<sub>b</sub>C<sub>r</sub> representation **v** of an RGB image **u** ( $w \times h$  rows, 3 columns) is given by the per-pixel calculation

$$
v_i^{\mathsf{T}} = \begin{pmatrix} 0.299 & 0.587 & 0.114 \\ -0.1687 & -0.3313 & 0.5 \\ 0.5 & -0.4187 & -0.0813 \end{pmatrix} u_i^{\mathsf{T}} + \begin{pmatrix} 0 \\ 128 \\ 128 \end{pmatrix}.
$$

 $RGB$  to  $YC<sub>b</sub>C<sub>r</sub>$  conversion as a coordinate transform Samples are taken from a  $16 \times 16$  neighbourhood in the 'lena' image.

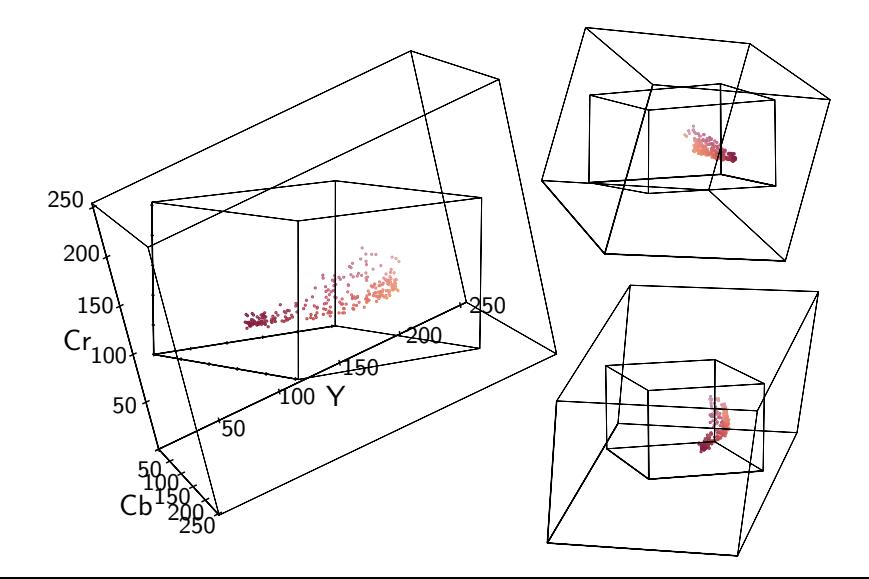

#### Discrete cosine transform

The 2-D DCT is a linear, separable transform which represents a block of sample values as the weighting factors of sampled cosine functions at various frequencies.

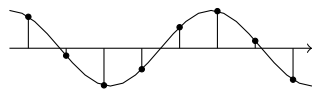

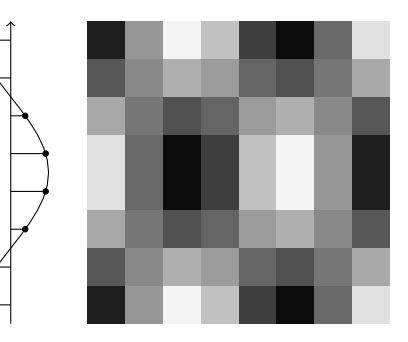

### Discrete cosine transform

The forward transform of a block  $x_b$  is given by

$$
(\mathbf{X}_b)_{u,v} = \frac{C(u)}{\sqrt{N/2}} \frac{C(v)}{\sqrt{N/2}} \sum_{i=0}^{N-1} \sum_{j=0}^{N-1} (\mathbf{x}_b)_{i,j} \cos \frac{(2i+1)u\pi}{2N} \cos \frac{(2j+1)v\pi}{2N},
$$

where  $0 \le u, v < 8$  and

$$
C(u) = \begin{cases} \frac{1}{\sqrt{2}} & u = 0 \\ 1 & u > 0 \end{cases}.
$$

### Discrete cosine transform

The transform represents an  $8 \times 8$  matrix of samples as a weighted sum of the DCT basis vectors:

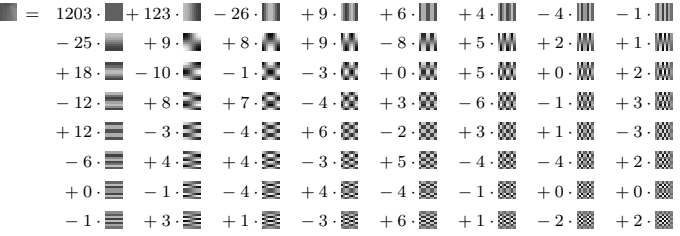

### Matlab code to simulate a JPEG compression cycle (1)

```
function peg_result = ipeg_{compression.cycle}(original)% Transform matrices
  \det-matrix = \det(8):
  \det = \mathcal{Q}(\text{block\_struct}) dct_matrix * block_struct.data * dct_matrix ';
  idct = \mathcal{Q}(block੍{structure}) dct_matrix ' * block_struct.data * dct_matrix;
  % Quantization tables
  q_{max} = 255;
  q = v = \ldots[ 16 11 10 16 124 140 151 161;
       12 12 14 19 126 158 160 155;
       14 13 16 24 140 157 169 156;
       14 17 22 29 151 187 180 162:
       18 22 37 56 168 109 103 177;
       24 35 55 64 181 104 113 192;
       49 64 78 87 103 121 120 101:
       72 92 95 98 112 100 103 1 9 9 ] ;
  a \cdot c = \ldots[ 1 7 18 24 47 99 99 99 9 9;
       18 21 26 66 99 99 99 99;<br>24 26 56 99 99 99 99;
       24 26 56 99 99 99 99
       47 66 99 99 99 99 99 9 9;
       99 99 99 99 99 99 99:
       99 99 99 99 99 99 99:
       99 99 99 99 99 99 99:
       99 99 99 99 99 99 99 99 99 1:
```
### Matlab code to simulate a JPEG compression cycle (2)

```
% Scale quantization matrices based on quality factor
af = 75:
if af < 50q scale = floor (5000 / qf);
e l s e
  q scale = 200 - 2 * qf;
end
q = r \text{ound}(q = v * q = scale / 100):
q_c = round(q_c * q_c) scale / 100);
% RGB to YCbCr
ycc = rgb2ycbcr(im2double(original));% Down-sample and decimate chroma
cb = \frac{\text{conv2}}{\text{vcc}} (:, :, 2), [1 \ 1; \ 1 \ 1]) . / 4.0;
c r = conv2 ( y c c ( : , : , 3 ) , [ 1 1 ; 1 1 ] ) . / 4 . 0 ;
cb = cb(2 : 2 : size(cb, 1), 2 : 2 : size(cb, 2));cr = cr(2 : 2 : size (cr, 1), 2 : 2 : size (cr, 2));
y = ycc (:, :, 1);
% Discrete cosine transform, with scaling before quantization
y = <b>blockproc( y, [8 8], det)</b> * q.max;cb = blockproc(cb, [8 8], det) * q_max;cr = <b>blockproc</b>(cr, [8 8], det) * q_max;% Quantize DCT coefficients
y = 1 b l o c k p r o c ( y, [8 8], C (b l o c k _ struct ) round (round (b l o c k _ struct, d at a ) . / q _ v ) ) ;
cb = blockproc(cb, [8 8], @ (block-stream) round (round (block-stream. data) / q_c)cr = blockproc (cr, [8 8], \mathcal{Q}(block-stream) round (round (block struct data) (q_c) ;
```
#### Matlab code to simulate a JPEG compression cycle (3)

```
% Dequantize DCT coefficients
y =  block proc( y, [8 \ 8], @( block struct) block struct data .* q v);
\mathsf{c}\mathsf{b} = \mathsf{blockproc}(\mathsf{cb}, [8 8], \mathsf{@}(\mathsf{block}\_ \mathsf{struct}) \mathsf{block}\_ \mathsf{struct}\_ \mathsf{data} * \mathsf{qc}(\mathsf{c})cr =  <b>blockproc</b>(cr,  [8  8],  @( blockstruct)   block-struct.data  *  q.c);% Inverse DCT
y = <b>blockproc( y / q_{max}, [8 8], idct);cb = <b>blockproc</b>(cb . / q_max, [8 8], idct);cr = <b>blockproc</b>(cr / q,max, [8 8], idct);% Up−s am ple chroma
upsample_filter_1d = [1 \ 3 \ 3 \ 1] / 4;
u p s a m p l e filter = up s a m p l e filter u = 1 d v * up s a m p l e filter u d ucb = \frac{conv2}{l} upsample filter.
              upsample(upsample(padarray(cb, [1 1], 'replicate'), 2)', 2)cb = cb/4 : size (cb, 1) - 4, 4 ; size (cb, 2) - 4;
cr = \frac{conv2}{ups upsample filter,
              upsample(upsample(padarray(cr, [1 1], 'replicate'), 2)', 2)cr = cr(4 : size (cr, 1) - 4, 4 : size (cr, 2) - 4);% Concatenate the channels
\text{ine} g r e s u l t = \text{v} c b c r \text{v} ( c at (3, v, cb, c r ) ) :
```
end